## **Training Schedule**

## **Web Designing and Development (622)**

## **(Theory 40 hrs, Practical- 80 hrs)**

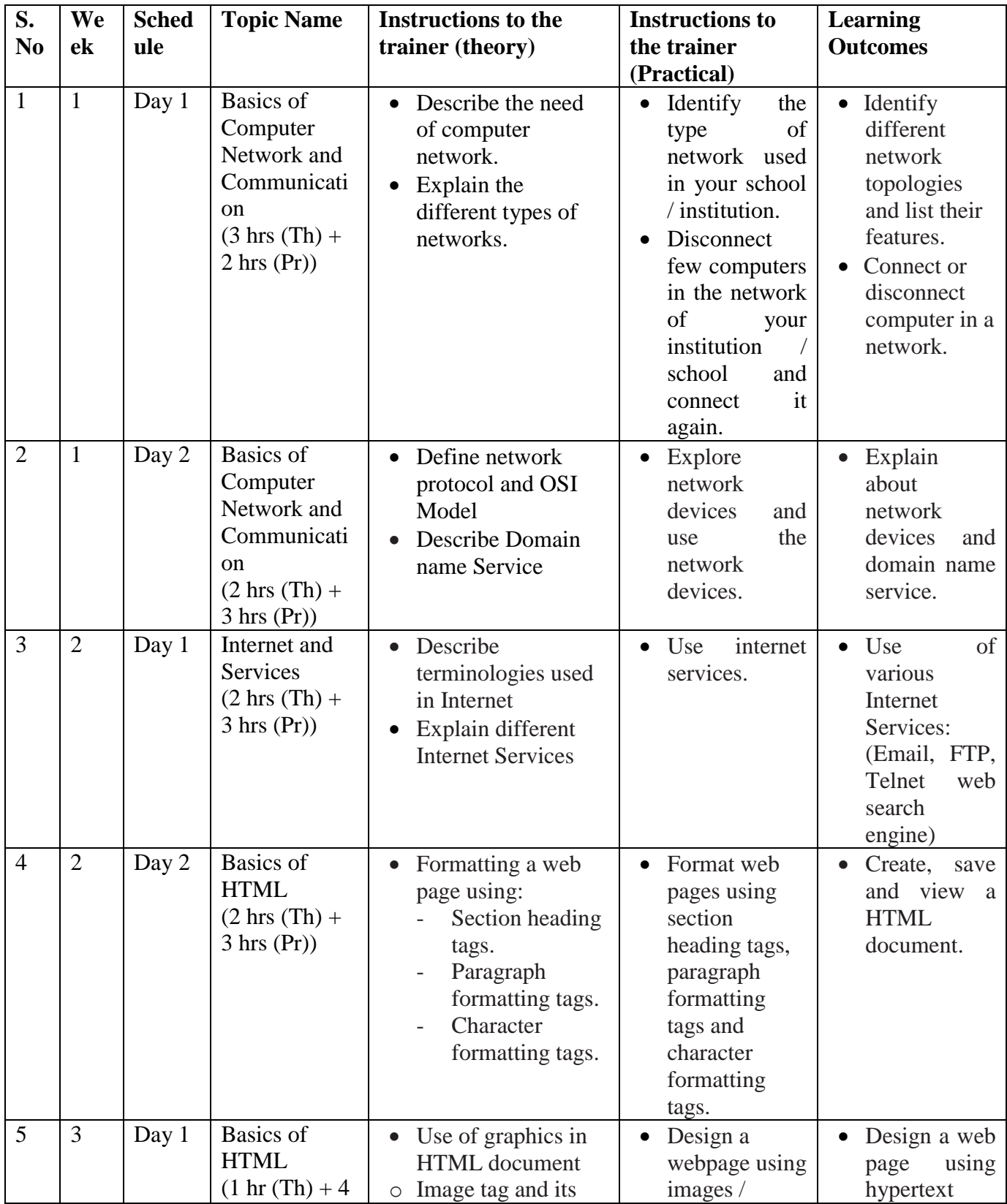

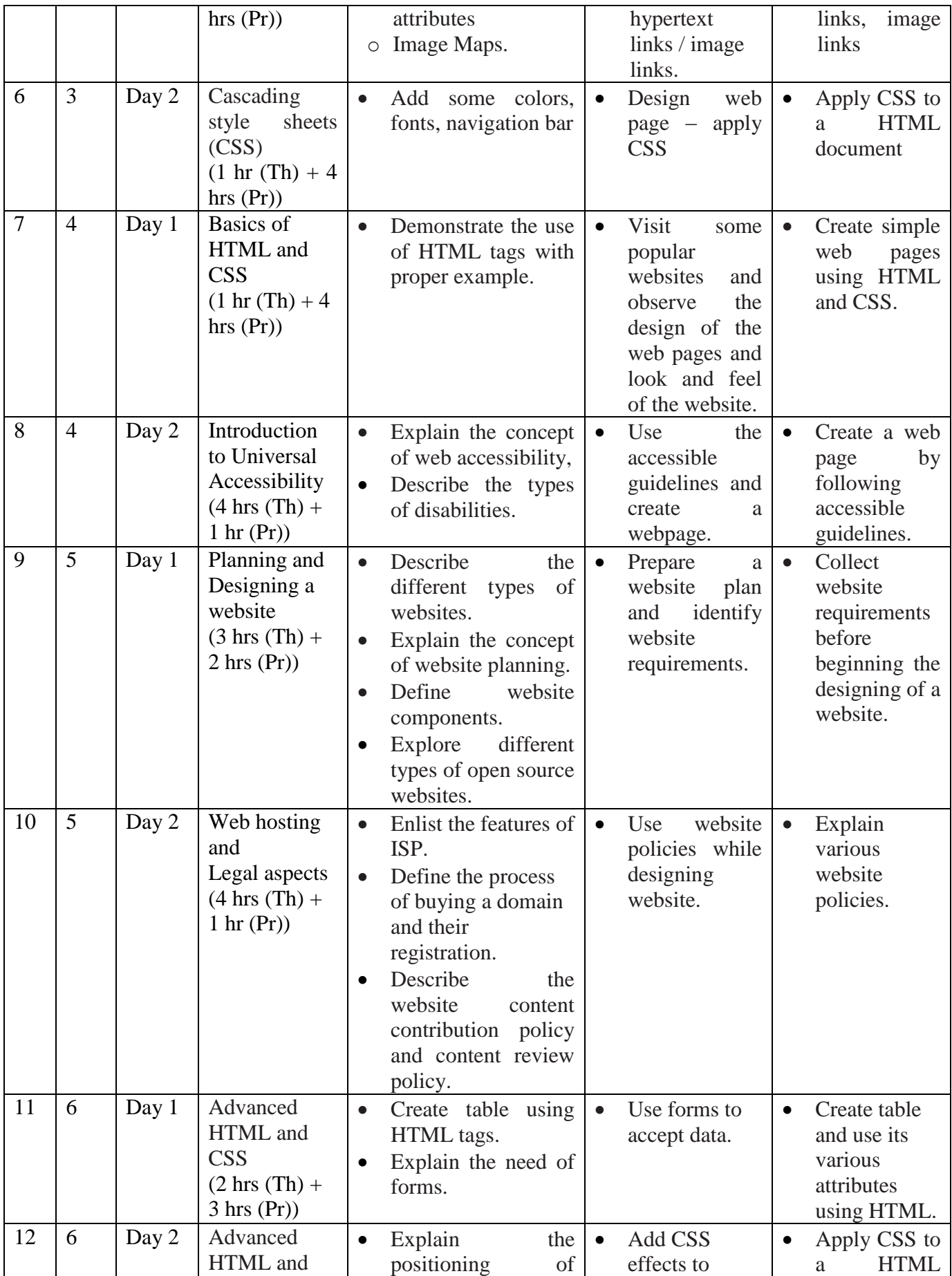

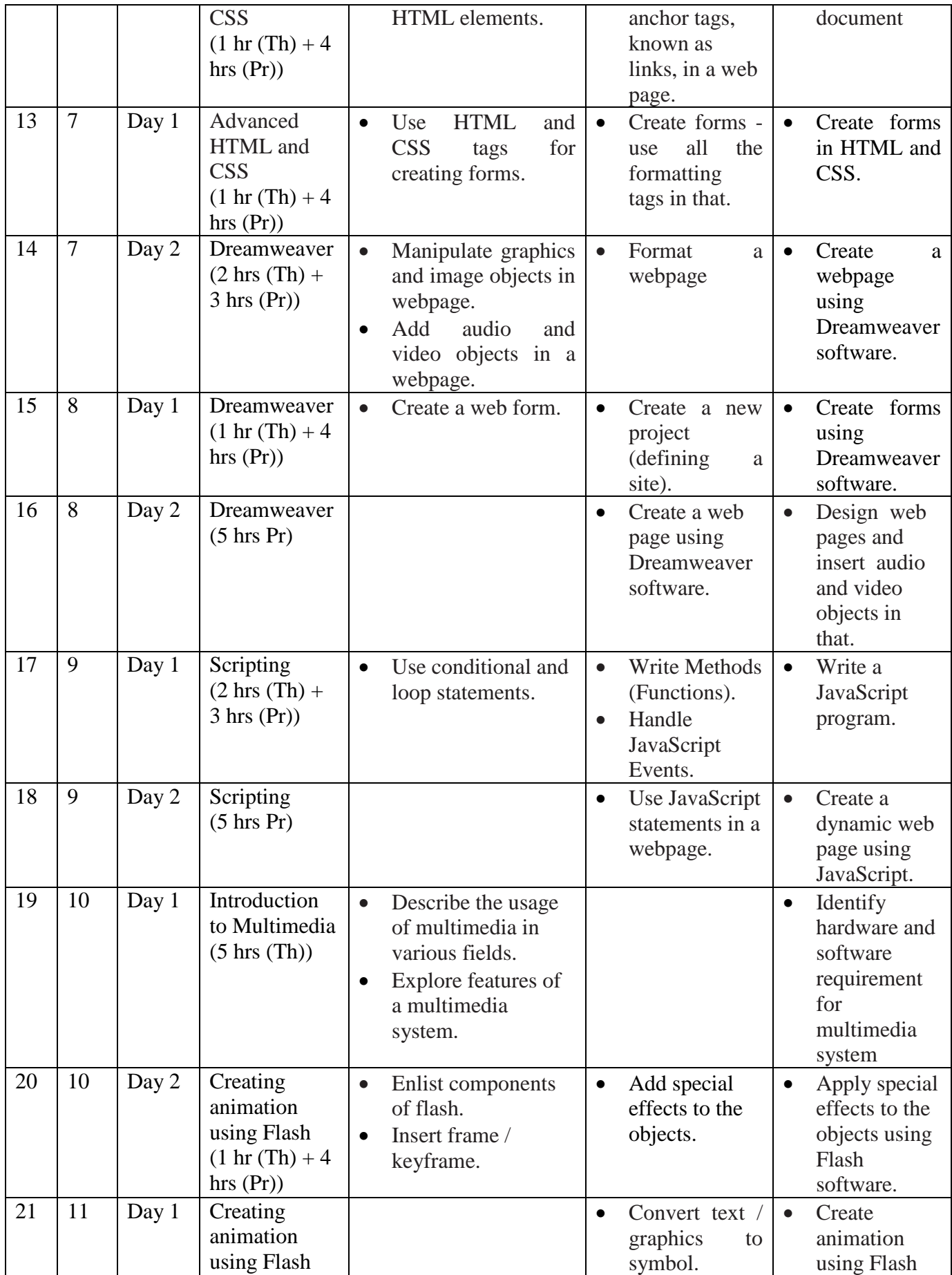

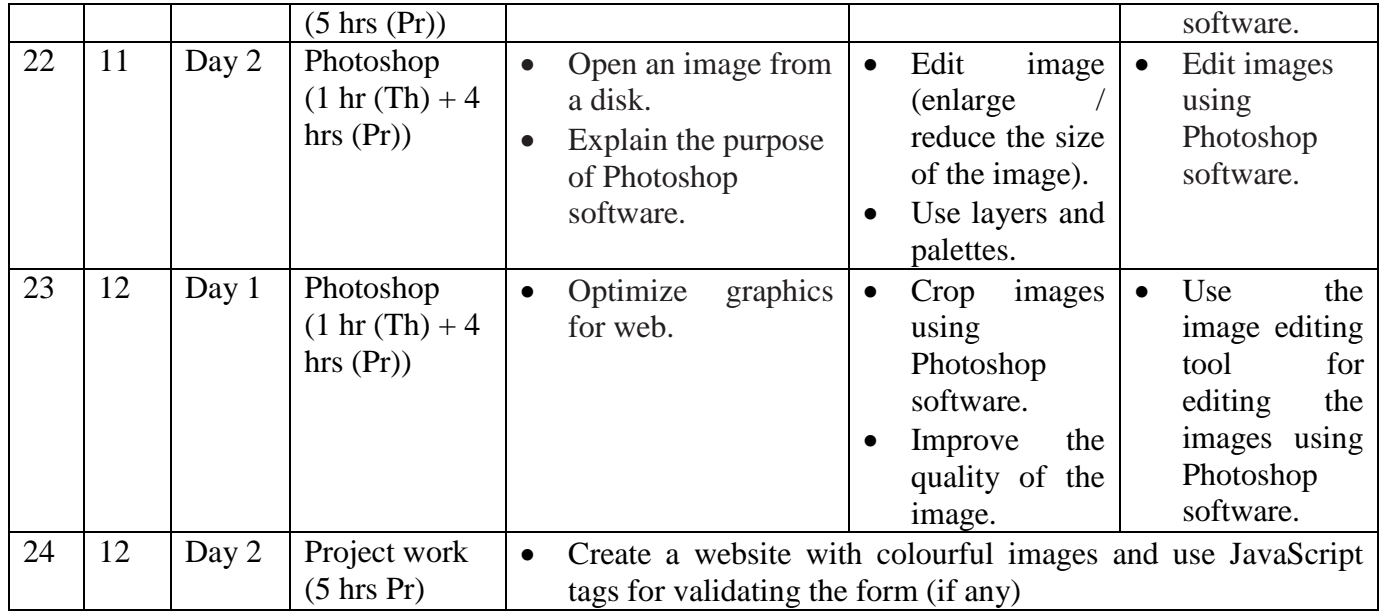